# Lecture 3.7: The Euclidean algorithm

Matthew Macauley

Department of Mathematical Sciences Clemson University http://www.math.clemson.edu/~macaule/

Math 4190, Discrete Mathematical Structures

## Greatest common divisor

### Definition

Let  $a, b \in \mathbb{Z}$  be nonzero. The greatest common divisor of a and b, denote gcd(a, b), is the positive integer d satisfying:

```
1. d is a common divisor of a and b, i.e.,
```

 $d \mid a$  and  $d \mid b$ .

2. If c also divides a and b, then  $c \leq d$ . In other words,

 $\forall c \in \mathbb{N}$ , if  $c \mid a$  and  $c \mid b$ , then  $c \leq d$ .

#### Examples

Compute the following:

- 1. gcd(72, 63) =
- 2.  $gcd(10^{12}, 6^{18}) =$
- 3. gcd(5, 0) =
- 4. gcd(0, 0) =

# Greatest common divisor

#### Lemma

If  $a, b \in \mathbb{Z}$  are not both zero, and  $q, r \in \mathbb{Z}$  satisfy a = bq + r, then

gcd(a, b) = gcd(b, r).

### Proof

We'll show:

1.  $gcd(a, b) \leq gcd(b, r)$ .

2.  $gcd(b, r) \leq gcd(a, b)$ .

# The Euclidean algorithm

Around 300 B.C., Euclid wrote his famous book, the *Elements*, in which he described what is now known as the Euclidean algorithm:

### Proposition VII.2 (Euclid's *Elements*)

Given two numbers not prime to one another, to find their greatest common measure.

The algorithm works due to two key observations:

- If  $a \mid b$ , then gcd(a, b) = a;
- If a = bq + r, then gcd(a, b) = gcd(b, r).

This is best seen by an example: Let a = 654 and b = 360.

 $\begin{array}{ll} 654 = 360 \cdot 1 + 294 \\ 360 = 294 \cdot 1 + 66 \\ 294 = 66 \cdot 4 + 30 \\ 66 = 30 \cdot 2 + 6 \\ 30 = 6 \cdot 5 \end{array} \qquad \begin{array}{ll} \gcd(654, 360) = \gcd(360, 294) \\ \gcd(360, 294) = \gcd(294, 66) \\ \gcd(294, 66) = \gcd(66, 30) \\ \gcd(30, 6) = 6. \end{array}$ 

We conclude that gcd(654, 360) = 6.

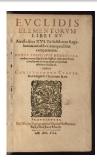

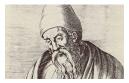

# The Euclidean algorithm (modernized)

**Input**: Integers  $A, B \in \mathbb{Z}$  with  $A > B \ge 0$ .

Initalize. 
$$a := A$$
,  $b := B$ ,  $r := B$ .

while  $(b \neq 0)$ 

 $r := a \mod b$ 

a := b

$$b := r$$

end while

gcd := a

return gcd;

### The extended Euclidean algorithm

It can be useful to keep track of extra information when doing the Euclidean algorithm.

The following is an example of the extended Euclidean algorithm, for a = 654 and b = 360.

|                           |                                   | 654 | 360     |
|---------------------------|-----------------------------------|-----|---------|
|                           | $654 = 1 \cdot 654 + 0 \cdot 360$ | 1   | 0       |
|                           | $360 = 0 \cdot 654 + 1 \cdot 360$ | 0   | 1       |
| $654 = 360 \cdot 1 + 294$ | $294 = 1 \cdot 654 - 1 \cdot 360$ | 1   | $^{-1}$ |
| $360 = 294 \cdot 1 + 66$  | $66 = 1 \cdot 360 - 1 \cdot 294$  | -1  | 2       |
| $294 = 66 \cdot 4 + 30$   | $30=1\cdot 294-4\cdot 66$         | 5   | -9      |
| $66 = 30 \cdot 2 + 6$     | $6=1\cdot 66-2\cdot 30$           | -11 | 20      |
| $30 = 6 \cdot 5$          |                                   |     |         |

We conclude that:

$$gcd(654, 360) = 6 = 654(-11) + 360(20).$$

Note that this allows us to solve equations of the form

 $654x \equiv 6 \mod 360, \implies x = -11 \equiv 349 \pmod{360}$ 

and

$$360x \equiv 6 \mod 654$$
,  $\implies x = 20 \pmod{654}$ .